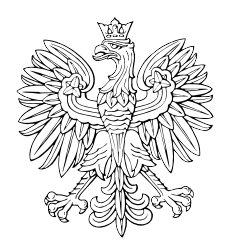

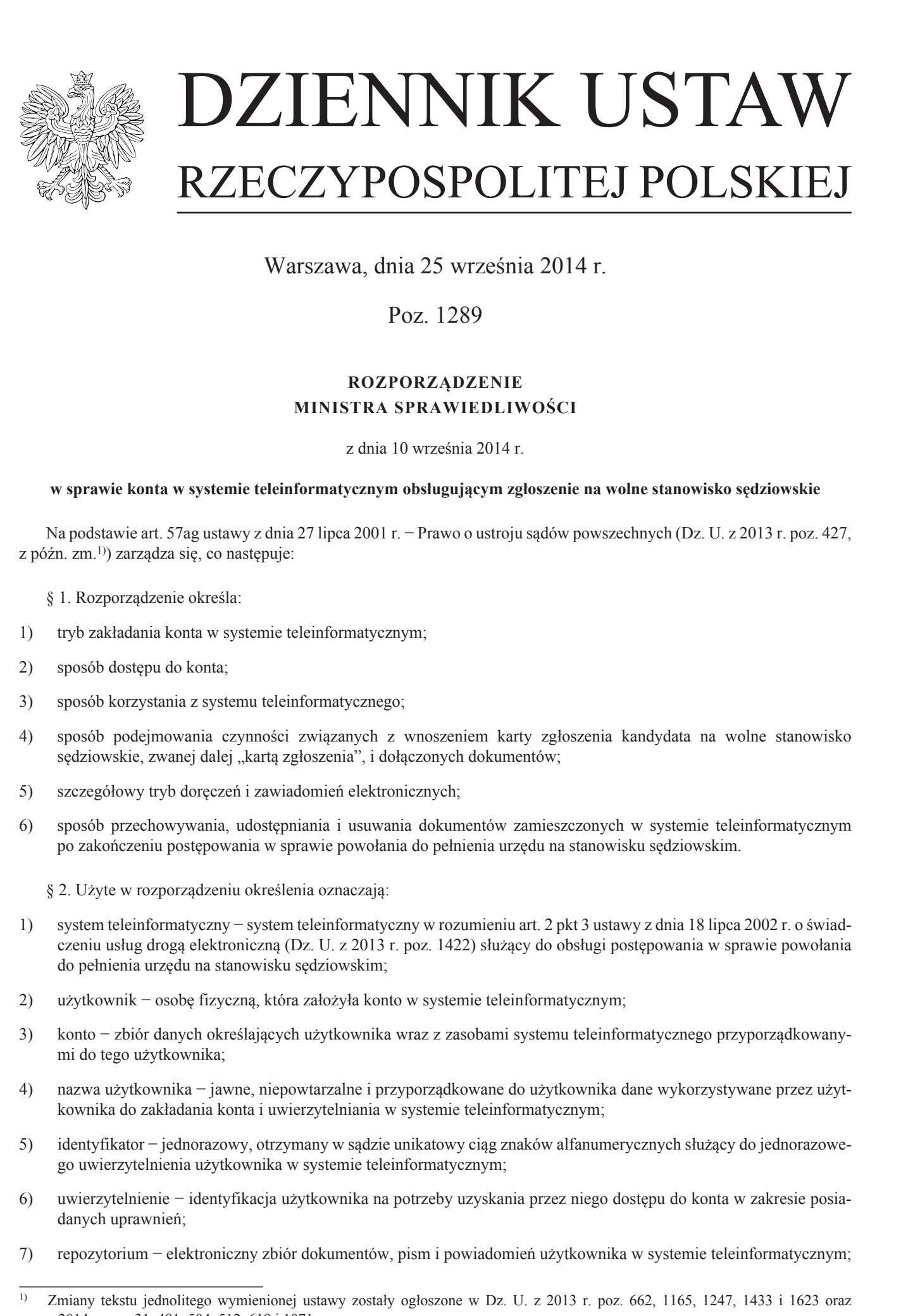

Warszawa, dnia 25 września 2014 r.

Poz. 1289

## **ROZPORZĄDZENIE MINISTRA SPRAWIEDLIWOŚCI**

z dnia 10 września 2014 r.

## **w sprawie konta w systemie teleinformatycznym obsługującym zgłoszenie na wolne stanowisko sędziowskie**

Na podstawie art. 57ag ustawy z dnia 27 lipca 2001 r. − Prawo o ustroju sądów powszechnych (Dz. U. z 2013 r. poz. 427, z późn. zm.1)) zarządza się, co następuje:

- § 1. Rozporządzenie określa:
- 1) tryb zakładania konta w systemie teleinformatycznym;
- 2) sposób dostępu do konta;
- 3) sposób korzystania z systemu teleinformatycznego;
- 4) sposób podejmowania czynności związanych z wnoszeniem karty zgłoszenia kandydata na wolne stanowisko sędziowskie, zwanej dalej "kartą zgłoszenia", i dołączonych dokumentów;
- 5) szczegółowy tryb doręczeń i zawiadomień elektronicznych;
- 6) sposób przechowywania, udostępniania i usuwania dokumentów zamieszczonych w systemie teleinformatycznym po zakończeniu postępowania w sprawie powołania do pełnienia urzędu na stanowisku sędziowskim.
	- § 2. Użyte w rozporządzeniu określenia oznaczają:
- 1) system teleinformatyczny − system teleinformatyczny w rozumieniu art. 2 pkt 3 ustawy z dnia 18 lipca 2002 r. o świadczeniu usług drogą elektroniczną (Dz. U. z 2013 r. poz. 1422) służący do obsługi postępowania w sprawie powołania do pełnienia urzędu na stanowisku sędziowskim;
- 2) użytkownik − osobę fizyczną, która założyła konto w systemie teleinformatycznym;
- 3) konto − zbiór danych określających użytkownika wraz z zasobami systemu teleinformatycznego przyporządkowanymi do tego użytkownika;
- 4) nazwa użytkownika − jawne, niepowtarzalne i przyporządkowane do użytkownika dane wykorzystywane przez użytkownika do zakładania konta i uwierzytelniania w systemie teleinformatycznym;
- 5) identyfikator − jednorazowy, otrzymany w sądzie unikatowy ciąg znaków alfanumerycznych służący do jednorazowego uwierzytelnienia użytkownika w systemie teleinformatycznym;
- 6) uwierzytelnienie − identyfikacja użytkownika na potrzeby uzyskania przez niego dostępu do konta w zakresie posiadanych uprawnień;
- 7) repozytorium − elektroniczny zbiór dokumentów, pism i powiadomień użytkownika w systemie teleinformatycznym;

<sup>1)</sup> Zmiany tekstu jednolitego wymienionej ustawy zostały ogłoszone w Dz. U. z 2013 r. poz. 662, 1165, 1247, 1433 i 1623 oraz z 2014 r. poz. 31, 481, 504, 512, 619 i 1071.

- 8) podpis elektroniczny − podpis elektroniczny, o którym mowa w art. 57aa ustawy z dnia 27 lipca 2001 r. − Prawo o ustroju sądów powszechnych;
- 9) pracownik sądu − osobę wyznaczoną przez prezesa sądu do wykonywania czynności w systemie teleinformatycznym.

§ 3. Konto w systemie teleinformatycznym zakłada się:

- 1) z wykorzystaniem certyfikatu kwalifikowanego;
- 2) z wykorzystaniem profilu zaufanego ePUAP;
- 3) za pośrednictwem pracownika sądu.

§ 4. 1. Konto zakłada się w systemie teleinformatycznym z wykorzystaniem certyfikatu kwalifikowanego lub profilu zaufanego ePUAP po:

- 1) zaznaczeniu w systemie teleinformatycznym sposobu potwierdzenia tożsamości − certyfikat kwalifikowany lub profil zaufany ePUAP;
- 2) podaniu nazwy użytkownika i hasła, imienia i nazwiska, numeru PESEL, numeru dokumentu tożsamości, adresu poczty elektronicznej, adresu do korespondencji, miejsca urodzenia, zawodu.

2. Aktywacja konta użytkownika następuje po potwierdzeniu tożsamości z wykorzystaniem certyfikatu kwalifikowanego lub profilu zaufanego ePUAP.

3. Użytkownik jest uprawniony do zmiany hasła za pośrednictwem systemu teleinformatycznego.

4. W przypadku utraty hasła, o którym mowa w ust. 1 pkt 2 lub ust. 3, użytkownik może wnioskować za pośrednictwem systemu teleinformatycznego o przesłanie hasła tymczasowego na adres poczty elektronicznej. Użytkownik po uwierzytelnieniu za pomocą hasła tymczasowego określa nowe hasło.

§ 5. 1. Założenie konta za pośrednictwem pracownika sądu następuje po zaznaczeniu w systemie teleinformatycznym sposobu potwierdzenia tożsamości − potwierdzenie osobiste oraz po:

- 1) podaniu nazwy użytkownika i hasła, imienia i nazwiska, numeru PESEL, numeru dokumentu tożsamości, adresu poczty elektronicznej, adresu do korespondencji, miejsca urodzenia, zawodu;
- 2) potwierdzeniu tożsamości kandydata przez pracownika sądu i aktywacji konta.

2. Założenie konta za pośrednictwem pracownika sądu może nastąpić także po potwierdzeniu przez niego tożsamości kandydata oraz po:

- 1) podaniu nazwy użytkownika, imienia i nazwiska, numeru PESEL, numeru dokumentu tożsamości, adresu poczty elektronicznej, adresu do korespondencji, miejsca urodzenia, zawodu;
- 2) przekazaniu użytkownikowi przez upoważnionego pracownika sądu jednorazowego identyfikatora do pierwszego uwierzytelnienia w systemie teleinformatycznym.
	- § 6. 1. Użytkownik uzyskuje dostęp do konta w systemie teleinformatycznym po uwierzytelnieniu.
	- 2. Uwierzytelnienie następuje za pomocą wprowadzenia hasła przyporządkowanego do nazwy użytkownika.

§ 7. 1. Prezes właściwego sądu, Minister Sprawiedliwości oraz Przewodniczący Krajowej Rady Sądownictwa, wyznaczając osoby, inne niż użytkownicy, do wykonywania czynności w systemie teleinformatycznym umożliwiają im działanie w tym systemie. 8) positive deferming to positive defined<br>many and the symmetric state of the symmetric state of the symmetric state<br>of the symmetric state of the symmetric state of the symmetric symmetric symmetric symmetric symmetric s

2. Prezes danego sądu ma zapewniony dostęp do danych zawartych w systemie teleinformatycznym w zakresie umożliwiającym realizację ustawowych zadań związanych z przeprowadzeniem postępowania w sprawie powołania do pełnienia urzędu na stanowisku sędziowskim.

3. System teleinformatyczny gromadzi informacje o dokonywanych w nim czynnościach w taki sposób, że daną czynność można jednoznacznie przypisać do konkretnej osoby, która wykonała ją w systemie, oraz do konkretnego obwieszczenia o wolnym stanowisku sędziowskim.

§ 8. 1. Użytkownik dokonuje wniesienia karty zgłoszenia za pomocą systemu teleinformatycznego przez:

1) uwierzytelnienie w systemie;

2) wypełnienie karty zgłoszenia w systemie teleinformatycznym;

3) opatrzenie karty zgłoszenia podpisem elektronicznym, podpisem potwierdzonym profilem zaufanym ePUAP albo bezpiecznym podpisem elektronicznym weryfikowanym przy pomocy ważnego kwalifikowanego certyfikatu.

2. Niezwłocznie po wniesieniu karty zgłoszenia system teleinformatyczny wytwarza elektroniczne potwierdzenie wniesienia karty zgłoszenia i automatycznie umieszcza je w repozytorium oraz przesyła na adres poczty elektronicznej użytkownika.

§ 9. Kopię dokumentu mającego w oryginale postać papierową użytkownik dołącza do karty zgłoszenia w postaci elektronicznej.

§ 10. 1. Wniesienie pisma przez użytkownika dokonuje się kolejno przez:

- 1) utworzenie pisma z wykorzystaniem własnego oprogramowania przeznaczonego do edycji tekstów i zapisanie wytworzonego pisma w postaci elektronicznej;
- 2) wprowadzenie pisma w postaci elektronicznej, o której mowa w pkt 1, do systemu teleinformatycznego i opatrzenie go podpisem elektronicznym, podpisem potwierdzonym profilem zaufanym ePUAP albo bezpiecznym podpisem weryfikowanym przy pomocy ważnego kwalifikowanego certyfikatu.

2. Niezwłocznie po wniesieniu pisma, o którym mowa w ust. 1, system teleinformatyczny wytwarza elektroniczne potwierdzenie wniesienia pisma i automatycznie umieszcza je w odpowiednim repozytorium.

§ 11. Wymagania techniczne, w szczególności w zakresie formatów danych określonych w załączniku nr 2 do rozporządzenia Rady Ministrów z dnia 12 kwietnia 2012 r. w sprawie Krajowych Ram Interoperacyjności, minimalnych wymagań dla rejestrów publicznych i wymiany informacji w postaci elektronicznej oraz minimalnych wymagań dla systemów teleinformatycznych (Dz. U. poz. 526), dotyczące dokumentów elektronicznych, o których mowa w § 8−10, są udostępniane za pośrednictwem strony internetowej Krajowej Rady Sądownictwa.  $\xi \in \mathbb{R}$ . (1.2) priomals delonations have generally spheres a parecel system table<br>formalization is substitute to the system of the system of the system of<br>the system of the system of the system of the system of the s

§ 12. 1. Dokumenty są gromadzone w systemie teleinformatycznym w repozytorium dotyczącym zgłoszenia konkretnego użytkownika.

2. Repozytorium, o którym mowa w ust. 1, jest tworzone automatycznie po aktywacji konta.

3. Dane przechowywane w repozytorium są automatycznie grupowane według postępowań, w których użytkownik brał udział, wraz z informacjami o formie i treści zgromadzonych w nim dokumentów i pism.

4. Dokumenty przechowywane w systemie teleinformatycznym brakuje prezes sądu, któremu zgłoszono kandydatury na dane stanowisko sędziowskie.

5. Brakowanie dokumentacji kandydata na dane stanowisko sędziowskie polega na ocenie jej przydatności, wydzieleniu dokumentacji nieprzydatnej zawartej w repozytorium, o którym mowa w ust. 1, i jej zniszczeniu w sposób właściwy dla danej technologii zapisu.

6. Brakowanie dokumentacji z systemu teleinformatycznego może nastąpić po jej przeniesieniu do właściwego archiwum.

§ 13. Rozporządzenie wchodzi w życie z dniem 1 października 2014 r.

Minister Sprawiedliwości: *M. Biernacki*